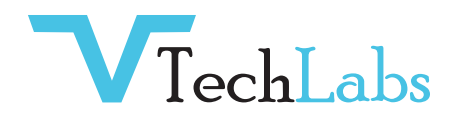

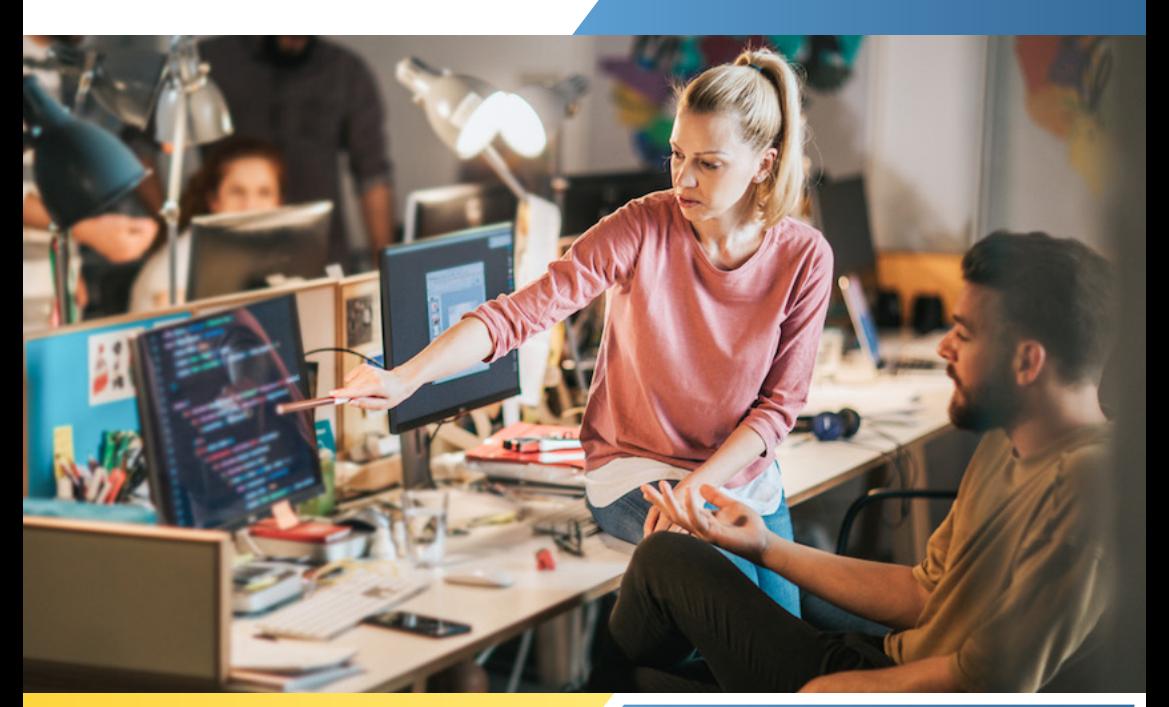

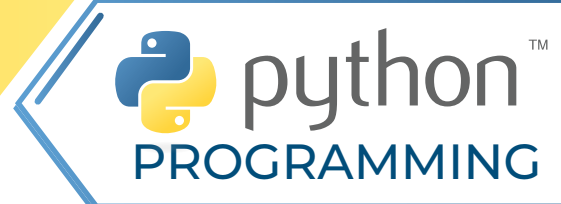

### **INTRODUCTION**

- $\blacklozenge$ Installation and Working with Python
- Understanding Python variables
- ◆ Python basic Operators
- Understanding python blocks

### **PYTHON DATA TYPES**

- Declaring & using Numeric data types: int, float, complex
- Using string data type and string operations
- ◆ Defining list and list slicing
- ◆ Use of Tuple data type

### **OBJECT ORIENTED PROGRAMMING – OOPS**

- ◆ Concept of class, object and instances
- ◆ Constructor, class attributes and destructors
- $\leftrightarrow$  Real time use of class in live projects
- $\leftrightarrow$  Inheritance, overlapping and overloading operators
- Adding and retrieving dynamic attributes of classes
- ◆ Programming using Oops support

### **PROGRAM FLOW CONTROL**

- Conditional blocks using if, else and elif
- **◆Simple for loops in python**
- For loop using ranges, string, list and dictionaries
- ◆ Use of while loops in python
- Loop manipulation using pass, continue, break and else
- Programming using Python conditional and loops block

#### **REGULAR EXPRESSION**

- Powerful pattern matching and searching
- Power of pattern searching using regex in python
- Real time parsing of networking or system data using regex
- Password, email, url validation using regular expression
- Pattern finding programs using regular expression

### **FUNCTIONS, MODULES & PACKAGES**

- Organizing python codes using functions
- Organizing python projects into modules
- Importing own module as well as external modules
- Understanding Packages
- Powerful Lamda function in python
- Programming using functions, modules & external packages

# **PYTHON EXCEPTION HANDLING**

- Avoiding code break using exception handling
- $\blacktriangleright$  Safe guarding file operation using exception handling
- Handling and helping developer with error code
- Programming using Exception handling

## **PYTHON DATABASE INTERACTION**

- ◆ SQL Database connection using python
- Creating and searching tables
- Reading and storing config information on database
- Programming using database connections

# **PYTHON MULTITHREADING**

- Understanding threads
- Forking threads
- Synchronizing the threads
- Programming using multithreading

#### **STRING, LIST & DICTIONARY MANIPULATIONS**

- Building blocks of python programs
- Understanding string in build methods
- List manipulation using in build methods
- Dictionary manipulation
- Programming using string, list and dictionary in build functions

### **PYTHON FILE OPERATION**

- ◆ Reading config files in python
- Writing log files in python
- Understanding read functions, read(), readline() and readlines()
- Understanding write functions, write() and writelines()
- Manipulating file pointer using seek
- Programming using file operations

### **CONTACTING USER THROUGH EMAILS USING PYTHON**

- Installing smtp python module
- Sending email
- Reading from file and sending emails to all users addressing them
- **◆ directly for marketing**

#### **PYTHON CGI INTRODUCTION**

- Writing python program for CGI applications
- Creating menus and accessing files
- Server client program

### **LIVE PROJECT**

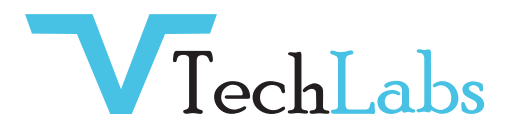

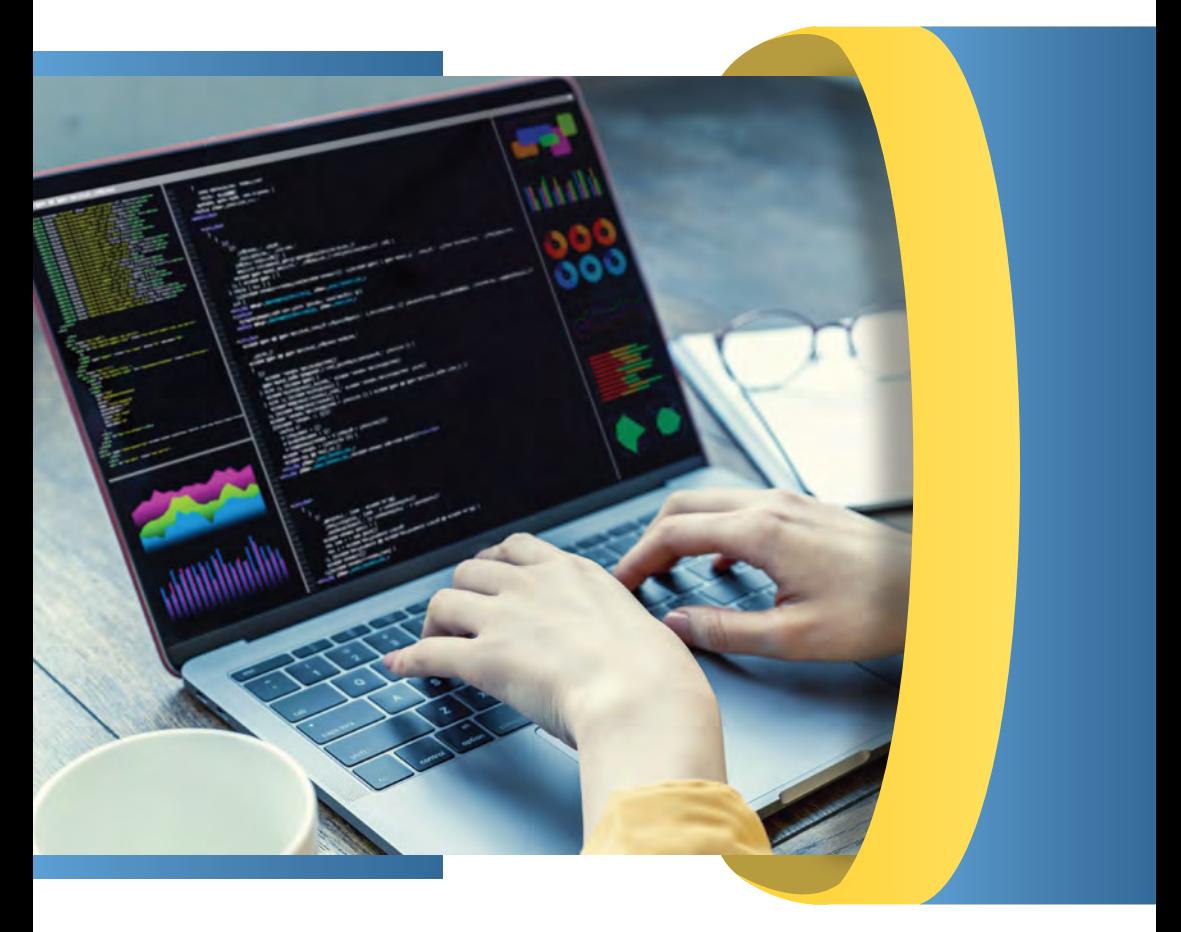

- **×** alok@webmyne.com
- +91 94276 02525
- **9** 702, Ivory Terrace Opp. Circuit House R.C. Dutt Road, Vadodara-07, Gujarat - India.

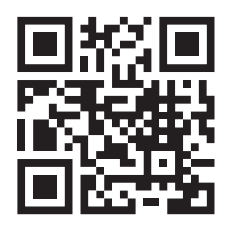